# Politechnika Krakowska im. Tadeusza Kościuszki

# Karta przedmiotu

obowiązuje studentów rozpoczynających studia w roku akademickim 2020/2021

Międzywydziałowa oferta dydaktyczna

Kierunek studiów: Międzywydziałowy Kierunek Studiów Gospodarka Przestrzenna Profil: Ogólnoakademicki

Forma sudiów: stacjonarne **Kod kierunku:** 1

Stopień studiów: II

Specjalności: Planowanie przestrzenne i gospodarka komunalna

# 1 Informacje o przedmiocie

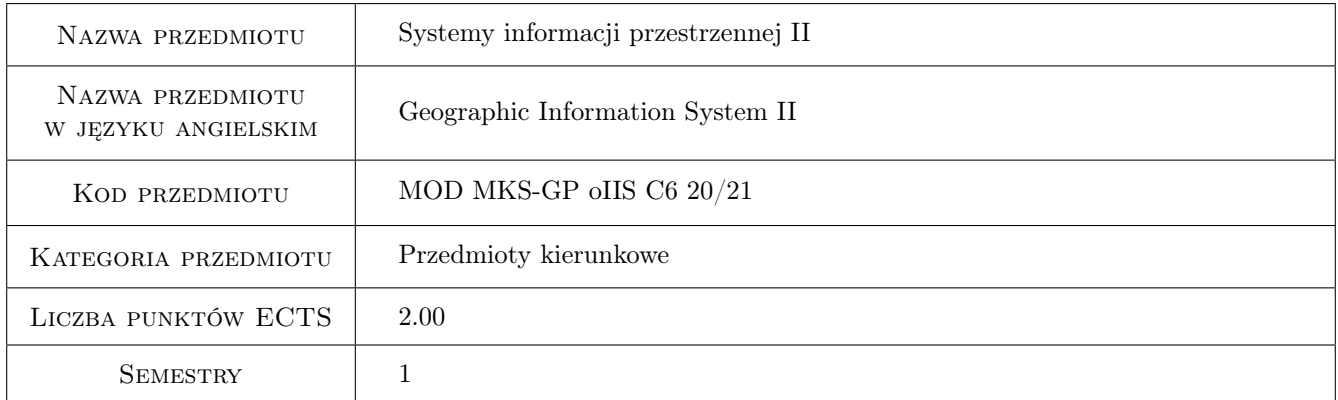

# 2 Rodzaj zajęć, liczba godzin w planie studiów

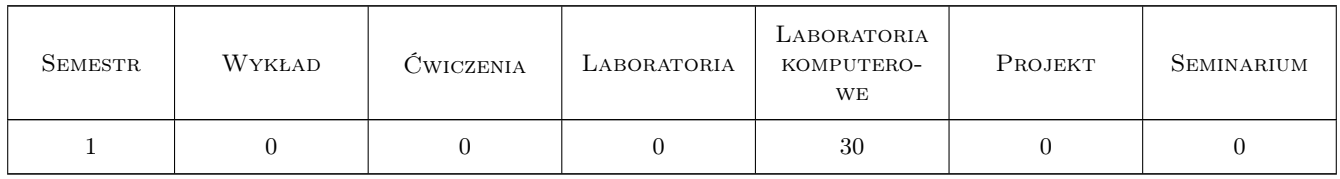

# 3 Cele przedmiotu

Cel 1 Zapoznanie z metodami upowszechniania danych przestrzennych poprzez portale mapowe.

Cel 2 Analizy danych przestrzennych

Cel 3 Zapoznanie z mechanizmami wykorzystania baz danych przestrzennych.

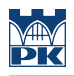

# 4 Wymagania wstępne w zakresie wiedzy, umiejętności i innych **KOMPETENCJI**

1 Podstawowa wiedza z zakresu systemów informacji przestrzennej.

### 5 Efekty kształcenia

- EK1 Umiejętności tworzenia prostych portali mapowych.
- EK2 Umiejętności analizy danych przestrzennych
- EK3 Umiejętności pracy z bazami danych przestrzennych.

EK4 Wiedza dotycząca współczesnych metod udostępniania danych przestrzennych.

# 6 Treści programowe

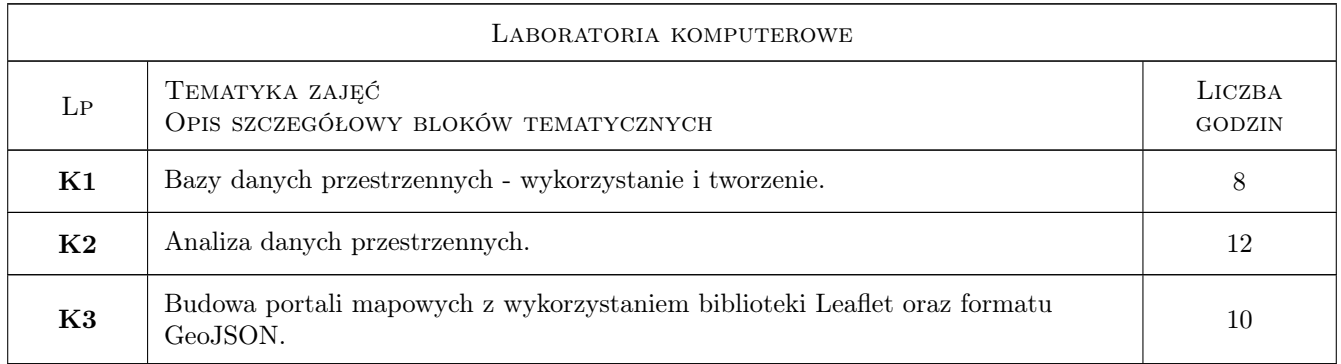

# 7 Narzędzia dydaktyczne

- N1 Prezentacje multimedialne
- N2 Ćwiczenia komputerowe
- N3 Platforma e-learningowa

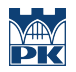

# 8 Obciążenie pracą studenta

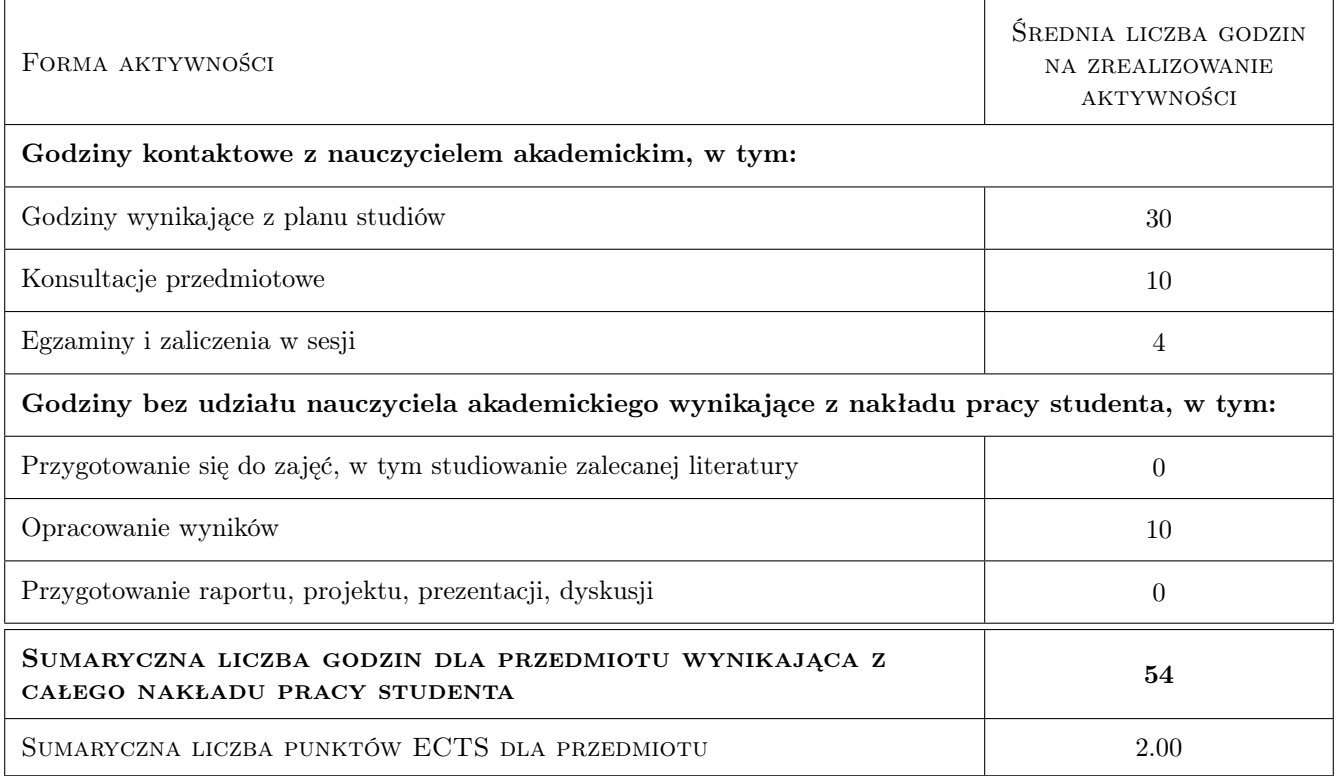

### 9 Sposoby oceny

#### Ocena formująca

F1 Zadania praktyczne

#### Ocena podsumowująca

P1 Średnia ważona ocen formujących

#### Warunki zaliczenia przedmiotu

W1 Wykonanie wszystkich zadań.

#### Kryteria oceny

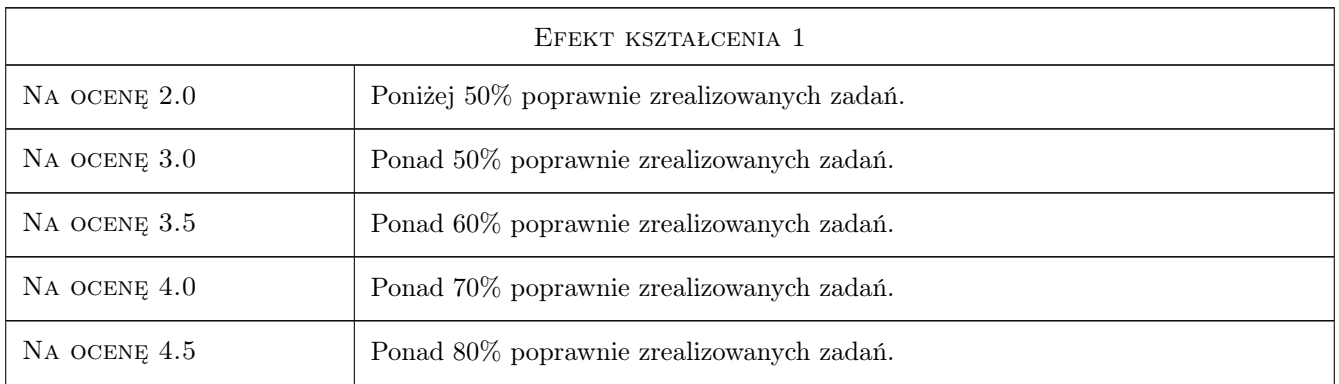

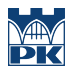

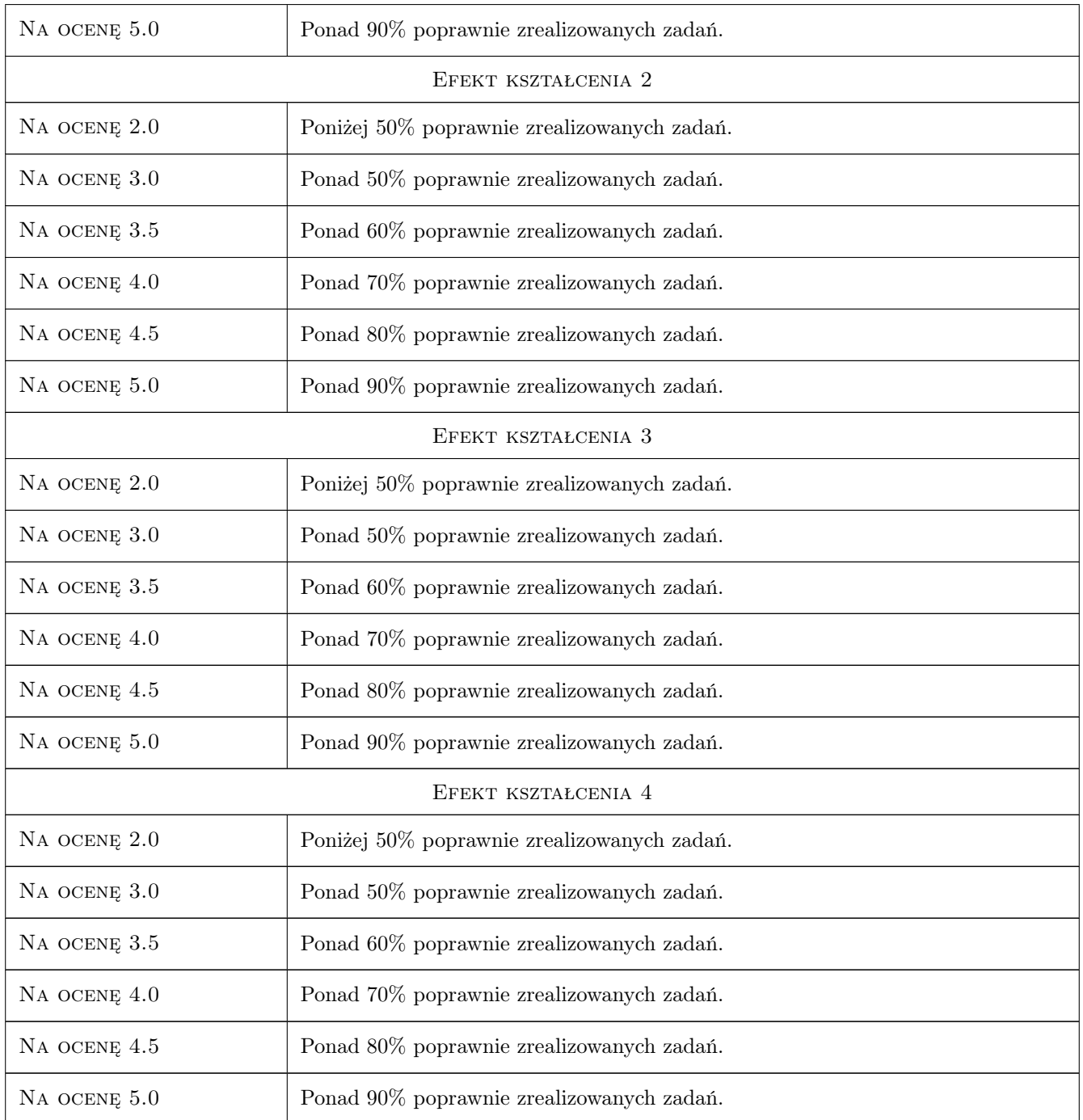

# 10 Macierz realizacji przedmiotu

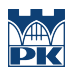

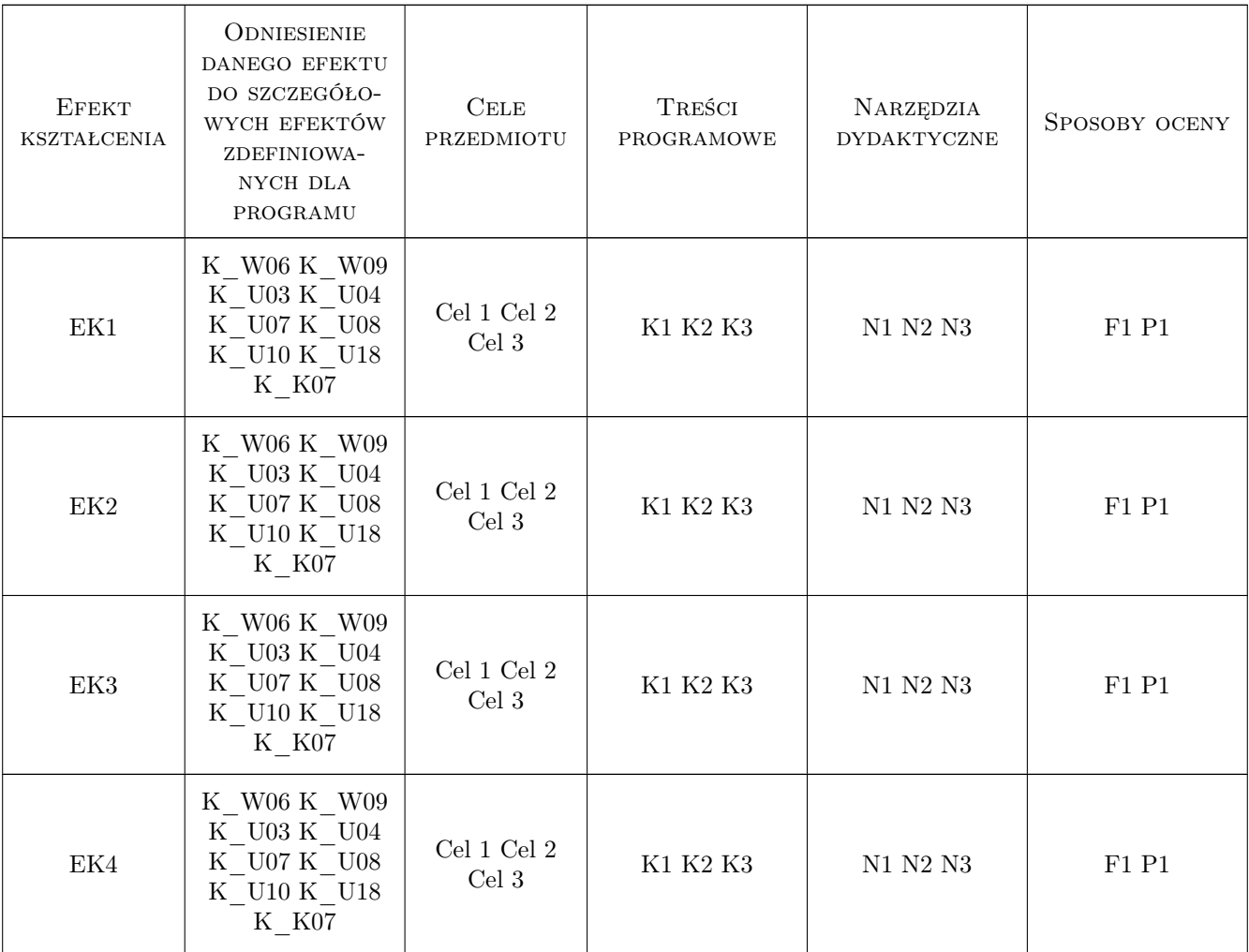

# 11 Wykaz literatury

#### Literatura podstawowa

- [1 ] R. Szczepanek Systemy informacji przestrzennej z QGIS, część I i II, Kraków, 2017, Wydawnictwo PK
- [2 ] V. Agafonkin Leaflet Quick Start Guide, http://leafletjs.com/examples/quick-start/, 2019,
- [3 ] L. Congedo Semi-Automatic Classification Plugin for QGIS, http://fromgistors.blogspot.com/p/semiautomatic-classification-plugin.html, 2019, Wydawnictwo

#### Literatura uzupełniająca

[1 ] V. Agafonkin — Leaflet API Reference, http://leafletjs.com/reference-1.3.0.html, 2019,

# 12 Informacje o nauczycielach akademickich

#### Osoba odpowiedzialna za kartę

dr inż. Beata Baziak (kontakt: beata.baziak@pk.edu.pl)

#### Osoby prowadzące przedmiot

1 mgr inż. Beata Baziak (kontakt: beata.baziak@pk.edu.pl)

2 dr inż. Marek Bodziony (kontakt: marek.bodziony@pk.edu.pl)

# 13 Zatwierdzenie karty przedmiotu do realizacji

(miejscowość, data) (odpowiedzialny za przedmiot) (dziekan)

PRZYJMUJĘ DO REALIZACJI (data i podpisy osób prowadzących przedmiot)

. . . . . . . . . . . . . . . . . . . . . . . . . . . . . . . . . . . . . . . . . . . . . . . .

. . . . . . . . . . . . . . . . . . . . . . . . . . . . . . . . . . . . . . . . . . . . . . . .